# 1.3- Mini projet, consignes, planning

#### **Mise en œuvre concrète de SCRUM**

V. Deslandres © – IUT de LYON

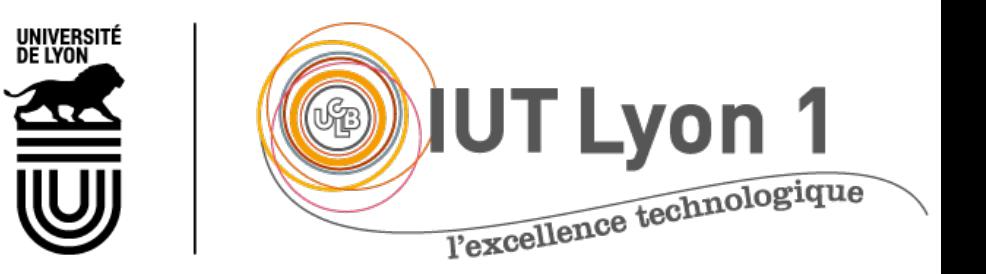

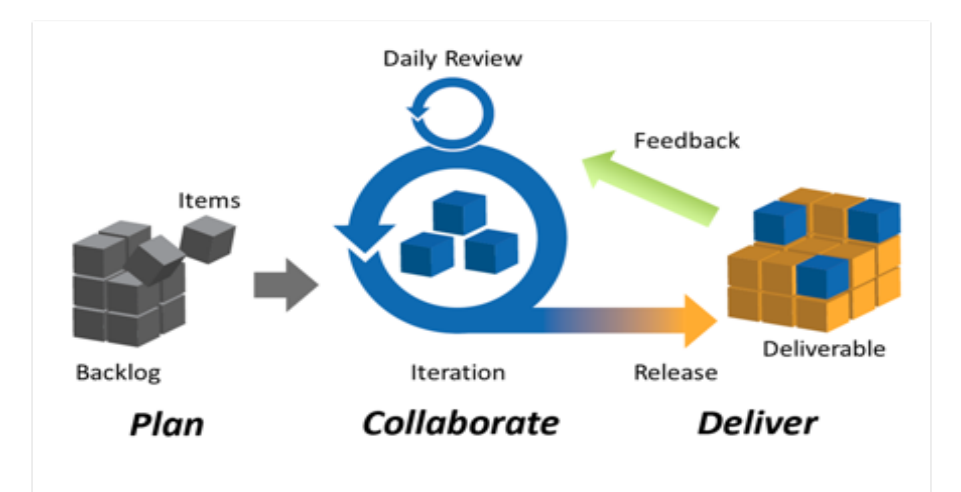

Mini-projet Agile

**Modalités**

## Projet : **petit**, existant, à compléter

- Environ 6h de code, 3 itérations
- ¡ En équipe de **3 ou 4 personnes**
	- Backlog + présentation Mini-projet : 50%
- ¡ Technos ? **au choix, mais déjà connues**
- ¡ Soit un projet choisi sur **gitHub / CodeSource**
	- **Cf quelques propositions ci-après**

#### ¡Soit **votre PTUT** s3/s4 **(à préférer !) 3**

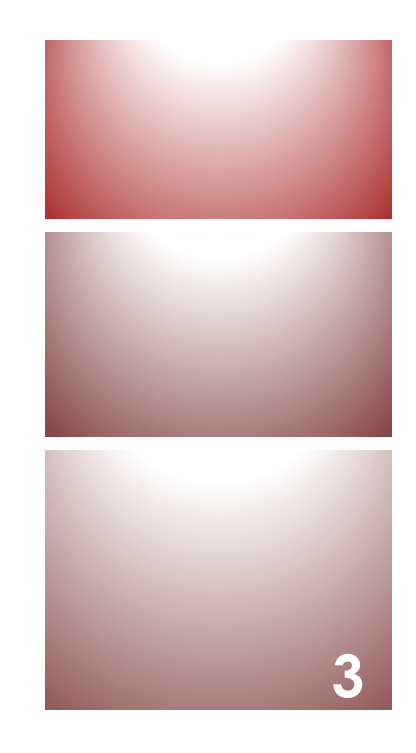

#### Constituer un Backlog

- Contrainte forte : peu de temps
- ¡ Définir des user stories **avec la granularité adaptée** (détails ci-après)
- ¡ **Idée : dérouler toutes les étapes SCRUM sur ce petit projet**
	- La réalisation en elle-même est secondaire
	- ¡ Evaluation sur la méthodologie SCRUM, pas le projet

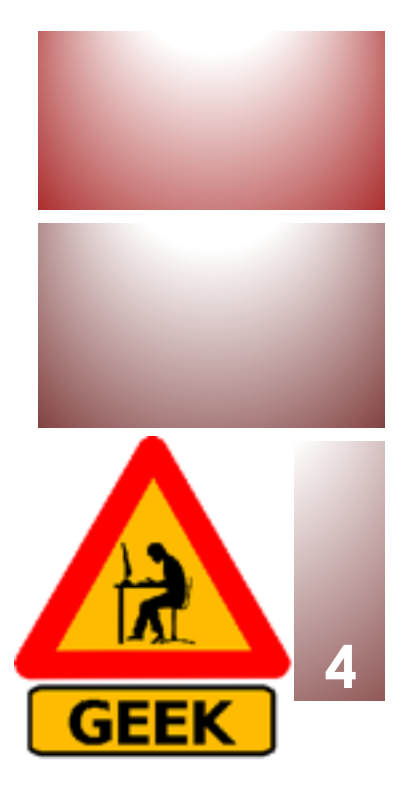

# Projets proposés (1)

- ¡ Une **course de voitures** en Java
	- **Inthelace https://github.com/CodecoolBPoop/oop-java-car-race-tillab**
- ¡ Une Apps pour un **Campus Etudiant**
	- https://github.com/TCA-Team/TumCampusApp
- ¡ **Module d'achat** pour le jeu Guild Wars2, à compléter
	- https://sourceforge.net/projects/gw2tools/
- **Apps Androïd de cinéma**, alimentée par le site tmdb (site
	- https://github.com/salRoid/Filmy

## Projets proposés (2)

**• Projet Guide de Restaurants** (java, Hibernate, RegEx, oct - Selim Dridi

http://codes-sources.commentcamarche.net/source/1007 application-guide-des-restaurants

**E** Librairies requises (50 Mo) : https://www.mediafire.com/?nwk9qhh17zdru

#### Projets proposés (3)

- ¡ Un jeu Java à compléter avec **des brigands, des cowboys, des shérifs, des barmen et des dames en détresses**
	- http://codessources.commentcamarche.net/source/view/101504/14164 84#browser
- ¡ Simulation d'une **chaine de production** sans visuel à compléter
	- http://codessources.commentcamarche.net/source/45874-simulation-dune-chaine-de-production

#### Travail à faire : Séance 1

- ¡ Constitution des groupes et **choix** du projet
- ¡ Définir la **vision** de votre projet
	- **Une phrase**
- ¡ Définition des **rôles** (Product Owner, ScrumMaster)
- ¡ Construction d'un **premier backlog** avec au moins 9 user stories (3 par itération)
	- ¡ À m'envoyer *pour la prochaine séance*
	- avec un descriptif du sujet, l'existant\*, les technos choisies, la vision, les rôles (+ les User Stories)

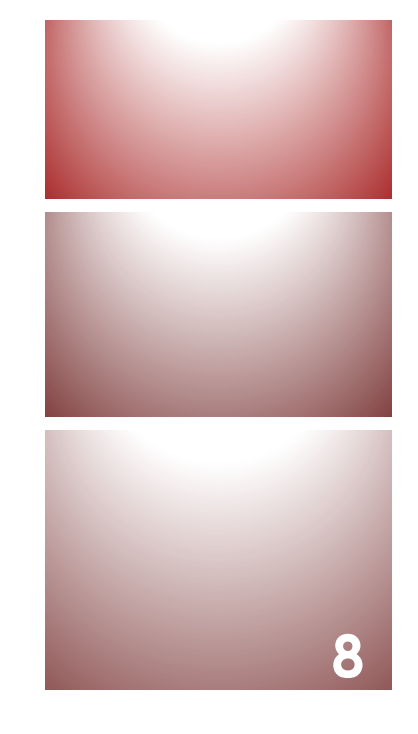

*\*ce qui existe au niveau du code*

### Granularité du mini projet

**<sup>9</sup>** Durée d'une itération : **environ 2h**

- ¡ Nous allons donc adapter la granularité des **user stories** :
	- Prévoir 3 US par itération (= « tâches » dans la vraie vie)
- **Penser aux tâches techniques** : mise en place GIT, installation lib., etc.
- ¡ Une itération comprend (durées approximatives) :
	- ¡ Planification de Sprint et découpage en tâches (15')
	- ¡ **Réalisation des tâches / Codage (1h15)**
	- $\blacksquare$  Revue de sprint (15')
	- Rétrospective (10')
	- Affinage du backlog (10')

! *Une US/tâche : entre 15 et 25'*

**3 itérations**

### Un exemple de US pour le mini projet

Le mini-projet vise à ajouter la "gestion des profils utilisateur" à un site dédié aux étudiants (Circle). En effet les étudiants ont besoin de consulter les profils des autres pour pouvoir interagir avec eux.

10 User Stories :

- ¡ ETQ **étudiant**, je dois pouvoir **consulter le profil** d'un de mes contact afin de mieux le connaître
- ¡ ETQ **étudiant**, je dois pouvoir **rendre mon profil privé** afin que les autres utilisateurs n'y ait pas accès.
- ¡ ETQ **étudiant**, je dois pouvoir **signaler un profil** (choquant ou autre), afin qu'un administrateur vérifie le profil.
- ¡ ETQ **administrateur**, je dois pouvoir **modérer un profil** afin de garder un contenu safe sur mon site web. **10**

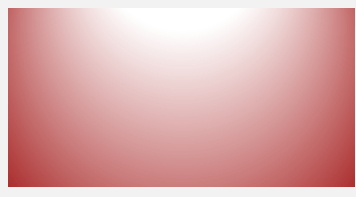

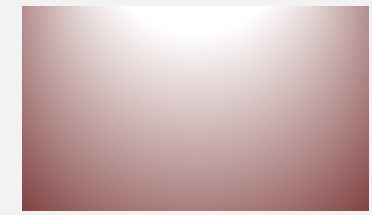

#### Un exemple de US pour le mini projet

- ¡ ETQ **étudiant**, je peux **modifier mon profil** afin de mettre à jour ses informations.
- ¡ ETQ **étudiant,** je peux **envoyer un message privé** à un autre à un autre utilisateur.
- ¡ ETQ **utilisateur** je peux **ajouter des amis** afin d'élargir mon cercle.
- ¡ ETQ **utilisateur** je peux **laisser un commentaire** sur le profil d'un cercle.
- ¡ ETQ **utilisateur**, je peux **envoyer du contenu multimédia** ainsi que des émoticônes dans mes messages.
- ¡ ETQ **utilisateur**, je peux **voir la liste de toutes les personnes** qui possèdent le nom ou prénom de ce que j'ai saisi dans la barre de recherche afin de trouver une personne.

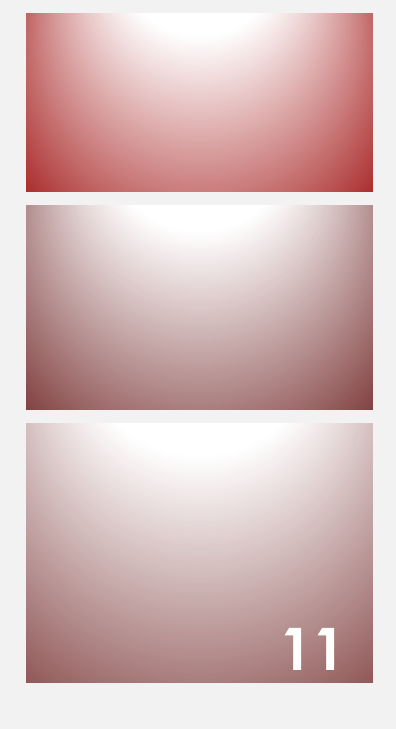

#### Modèle fourni de taskboard…

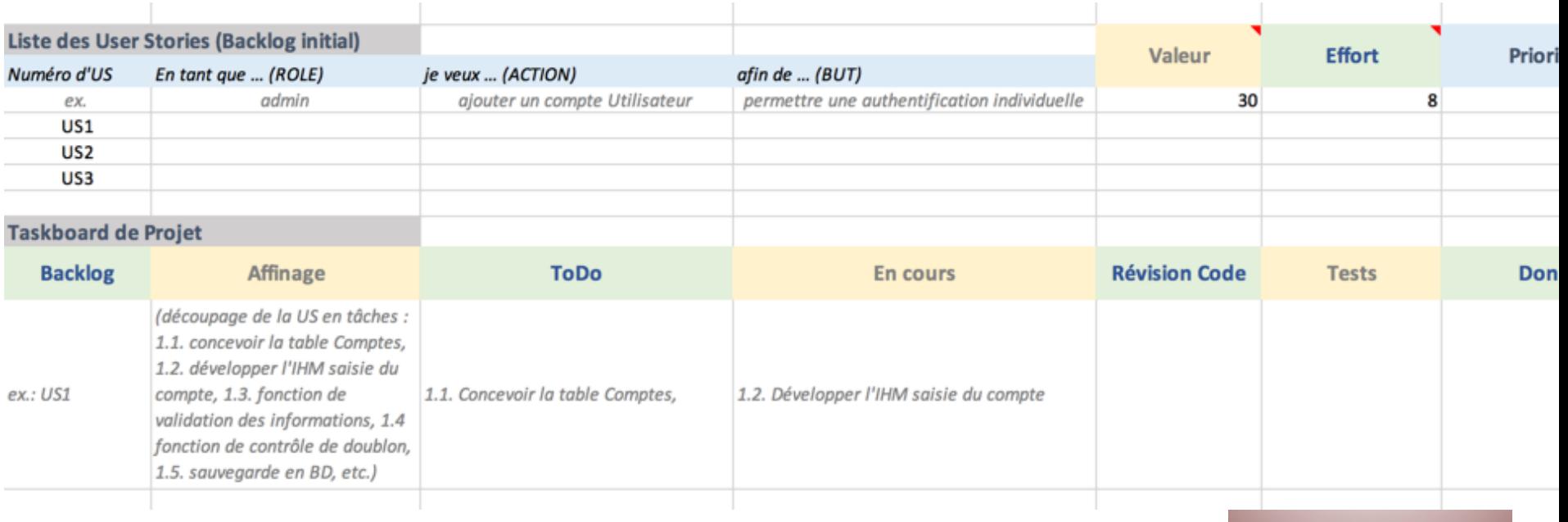

**12**

### Planning du Module

**Séance 1** = cours 1h, Choix du sujet, DEF vision et rôles **Séance 2** = cours 1h priorisation, def backlog avec chiffrage, planification des sprints, début Sprint1 **Séance 3** = cours 1h Revue Retro, fin du Sprint1 **Séance**  $4 =$  Sprint  $2$  (2h) **Séance**  $5 =$  Sprint3 (2h) **Séance 6** = Cours 20' Pilotage + fin Sprint3 **Séance 7** = Sprint de fin de projet / préparation Soutenance + Rapport **Séance 8** = 1h de présentation / 1h de QROC

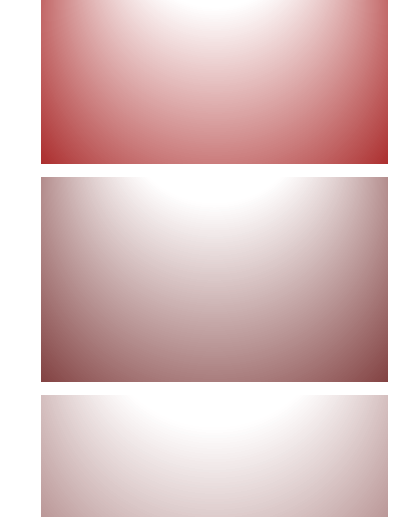

**13**

#### Task Board en ligne

#### https://cardboardit.com/

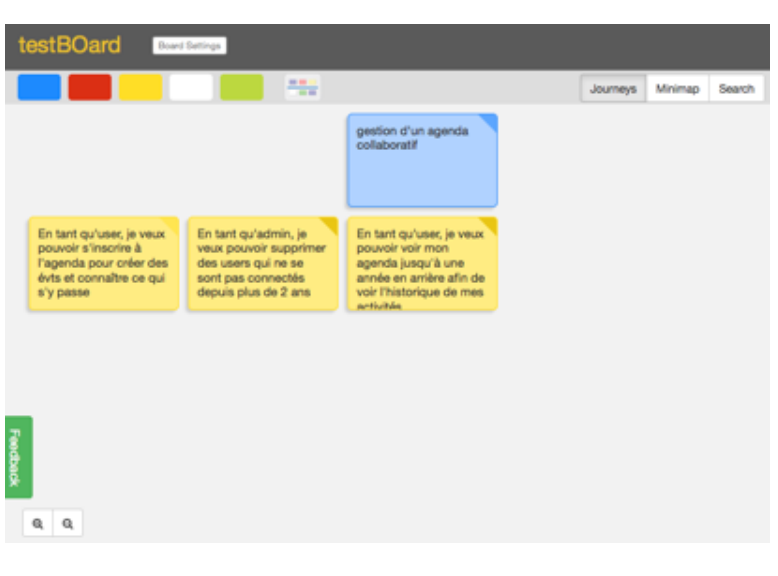

- **Outil créé par Jeff PATTON et David HUS** créateurs des User Story Mapping
	- **Payant si privé, public pour les projets** communautés
	- ¡ Export des cartes en **CSV** (tableur)
	- **E** Estimation des US (size), progression (statution
	- **External Tests acceptation** écrits au dos
	- **E** Possibilité de définir des **processus Uti**
	- **Possibilité de connecter la map aux de suivils du suiville du suiville du suiville du suiville du suiville du** du marchés (Jira, Version One, Pivota Rally)

## Autres outils gratuits

- Intips://tree.taiga.io/ \*\*\* free pour projet public
- **In trello.com : il existe des modèles de tableaux** Kanban
- **http://easybacklog.com/** 
	- **•** (gestion de son backlog produit)
- https://agilepad.com/
	- ¡ (un pad : texte taggué par auteur, une page : simple)
- www.icescrum.com/
	- ¡ (version Community avec fonctionnalités réduites)